# **Synchronizer**

*Release 2.0.0*

**Sep 15, 2021**

# API Reference

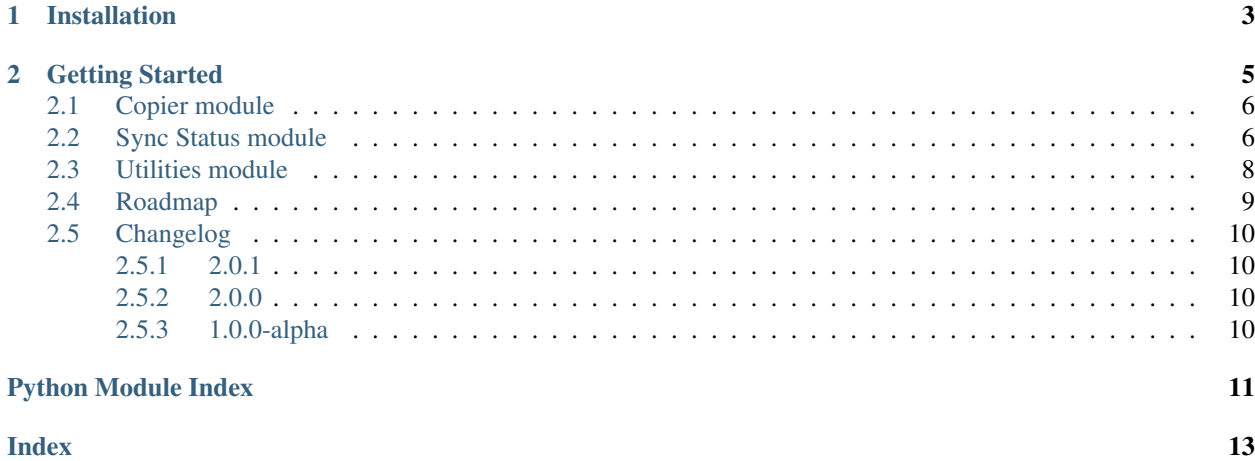

A collection of utilities for CGI-VFX to copy files from one place to another, find out basic stat differences between them and handle file sequences and textures (with tx files).

# CHAPTER 1

Installation

<span id="page-6-0"></span>pip install synchronizer

# CHAPTER 2

## Getting Started

<span id="page-8-0"></span>These are some examples of what can be done. For further info please see the API reference which goes really into depth into each function.

1. Process paths Copies src\_path to trg\_path. Takes both files and directories as source. If given source is a file and it's part of a sequence it'll find and copy the entire sequence of files.

```
from synchronizer import copier
copier.process_paths(src_path, trg_path, force_overwrite=True, **kwargs)
\mathcal{F}^{\prime}(\mathcal{T})kwargs:
include_tx = True
only\_tx = Truefind_sequence = True
\mathbf{r} , \mathbf{r} , \mathbf{r}
```
2. Sync status Compares two files or directory paths and return sync status. Sync status refers to name and os.stat() comparisons.

```
from synchronizer import syncstatus
syncstatus.get_sync_status(
   src_path, trg_path,
   ignore_name=False,
   ignore_stats=['st_uid', 'st_gid', 'st_atime',
            'st_ctime', 'st_ino', 'st_dev'])
```
3. Get most recent Compares two paths and returns whichever has the most recent stat time. Default stat used for comparison is st\_mtime which is: Time of most recent content modification.

```
from synchronizer import syncstatus
syncstatus.get_most_recent(src_path, trg_path, use_stat='st_mtime')
```
4. Get sequence files Find and return all files that are part of a sequence matching file\_path. If no sequence found, returns None. Two files are enough to make a sequence, even if they're not sequential. This assumes the sequence digits are right beside the file extension.

<span id="page-9-2"></span>e.g.:

- C\_myfile\_v568.jpg
- MJ\_thisisafileseq\_455868.dpx
- MB\_udimsforthewin.1008.tx

```
from synchronizer import utils
utils.get_sequence_files(file_path)
```
### <span id="page-9-0"></span>**2.1 Copier module**

synchronizer.copier.**process\_paths**(*src\_path*, *trg\_path*, *force\_overwrite=True*, *\*\*kwargs*) Copies src\_path to trg\_path. Takes both files and directories as source. If given source is a file and it's part of a sequence it'll find and copy the entire sequence of files.

Arguments: src\_path {str} – Path to a file or directory

trg\_path {str} – Path to a directory

- Keyword Arguments: force\_overwrite {bool} Empties trg\_path before copying src\_path contents. If src\_path it's a file it'll only remove that file. (default: {True})
- **Optional Keyword Arguments:**  $inculate_t x \{bool\}$  If tx files are found that match given src\_path, they're also copied.

 $\text{only\_tx}$  {bool} – Finds tx files that match given src\_path, but copies tx only, not src\_path. For this flag to work, include\_tx must be passed and set to True.

find\_sequence {bool} – If set to False, it'll skip trying to find sequence files for given src\_path (default: {True})

Returns: [bool] – If files were processed correctly, True is returned. False otherwise.

### <span id="page-9-1"></span>**2.2 Sync Status module**

synchronizer.syncstatus.**compare\_stats**(*src\_path, trg\_path, ignore\_name=False, ignore\_stats=['st\_uid', 'st\_gid', 'st\_atime', 'st\_ctime',*

*'st\_ino', 'st\_dev']*)

Compares stats and file names for two given paths. Returns a dict with all comparison results.

Arguments: src\_path {str} – Source path, file or directory

trg\_path {str} – Target path, file or directory

Keyword Arguments: ignore\_name {bool} – Ignores name comparison (default: {False})

ignore\_stats {list} – Ignores this list of stats. Names correspond to what os.stat() returns. (default: ['st\_uid', 'st\_gid', 'st\_atime', 'st\_ctime', 'st\_ino', 'st\_dev'])

-'st\_mode': 'File type and file mode bits'

-'st\_ino': 'inode or file index'

-'st\_dev': 'Device'

-'st\_nlink': 'Number of hard links'

-'st\_uid': 'User id of owner'

<span id="page-10-0"></span>-'st\_gid': 'Group id of owner'

-'st\_size': 'File size'

-'st\_atime': 'Most recent access'

-'st\_mtime': 'Last modification'

-'st\_ctime': 'Most recent metadata change'

Returns: [dict] – {Stat description: Comparison result bool}

synchronizer.syncstatus.**get\_dir\_size**(*dir\_path*)

Walks thru given directory to calculate total size.

**Arguments:**  $dir\_path {str} - Directory to measure size.$ 

**Returns:**  $\lceil \text{int} \rceil - \text{Size of directory in bytes, as reported by the sum of all its files os.start}$ 

[None] – If dir\_path is not a directory, returns None

synchronizer.syncstatus.**get\_most\_recent**(*src\_path*, *trg\_path*, *use\_stat='st\_mtime'*)

Compares two paths and returns whichever has the most recent stat time. Default stat used for comparison is st mtime which is: Time of most recent content modification.

Arguments: src\_path {str} – Source path, file or directory

trg\_path {str} – Target path, file or directory

**Keyword Arguments:** use stat {str} – Stat used for comparison (default: {'st\_mtime'})

Valid options: -'st\_mtime': Time of most recent content modification

-'st\_atime': Time of most recent access

-'st\_ctime': Time of creation on Windows, time of most recent metadata change on Unix

Returns: [str] – Path of whichever has the most recent stat time.

[None] – If both path stats are equal or an invalid stat options is passed.

synchronizer.syncstatus.**get\_sync\_status**(*src\_path, trg\_path, ignore\_name=False, ignore\_stats=['st\_uid', 'st\_gid', 'st\_atime',*

*'st\_ctime', 'st\_ino', 'st\_dev']*) Compare two files or directory paths and return sync status. Sync status refers to name and  $\circ s$ . stat() comparisons.

Arguments: src\_path {str} – Source path, file or directory

trg path {str} – Target path, file or directory

Keyword Arguments: ignore\_name {bool} – Ignores name comparison (default: {False})

ignore\_stats {list} – Ignores this list of stats. Names correspond to what os.stat() returns. (default: ['st\_uid', 'st\_gid', 'st\_atime', 'st\_ctime', 'st\_ino', 'st\_dev'])

-'st\_mode': 'File type and file mode bits'

-'st\_ino': 'inode or file index'

-'st\_dev': 'Device'

-'st\_nlink': 'Number of hard links'

-'st\_uid': 'User id of owner'

-'st\_gid': 'Group id of owner'

-'st\_size': 'File size'

<span id="page-11-1"></span>-'st\_atime': 'Most recent access'

-'st\_mtime': 'Last modification'

-'st\_ctime': 'Most recent metadata change'

#### Returns:

 $[tuple] - (Status code, Status description) 1 = "In sync"$ 

- $2 =$  "Out of sync"
- $3 =$  "Both paths do not exist"
- $4 =$  "Source path does not exist"
- $5 =$  "Target path does not exist"
- $6 =$  "Different kind of paths (file-dir, dir-file)"

7 = "Source and Target are the same"

[None] – Not implemented status comparison

### <span id="page-11-0"></span>**2.3 Utilities module**

```
synchronizer.utils.create_dir(dirpath)
```
Creates given directory.

Arguments: dirpath {str} – Full path to a directory that needs to be created.

Returns: [bool] – True if directory creation was successful, False otherwise.

#### synchronizer.utils.**get\_sequence\_files**(*file\_path*)

Find and return all files that are part of a sequence matching  $file$ <sub>path</sub>. If no sequence found, returns None. Two files are enough to make a sequence, even if they're not sequential. This assumes the sequence digits are right beside the file extension.

e.g.:

- C\_myfile\_v568.jpg
- MJ\_thisisafileseq\_4568.dpx
- MB\_udimsforthewin.1008.tx

Arguments: file\_path {string} – Path to a file

Returns: [list] – List of sequence files including given file\_path. None if sequence is not found.

#### synchronizer.utils.**get\_sequence\_name\_pattern**(*file\_path*)

Finds the name pattern and number of digits that make the name of the file. Both elements are used by other functions to identify file sequences. This assumes the sequence digits are right beside the file extension.

e.g.:

- C\_myfile\_v568.jpg
- MJ\_thisisafileseq\_4568.dpx
- MB udimsforthewin.1008.tx

Arguments: file\_path {string} – Full path to a file

**Returns:**  $[str] - A$  string consisting of the base name for the file without trailing digits.

<span id="page-12-1"></span>e.g.:

- File: 'C\_cresta\_02\_\_MSH-BUMP.1001.png'
- Name Pattern: 'C\_cresta\_02\_\_MSH-BUMP.'

[None] – If no digits can be found in the name, returns None

```
synchronizer.utils.is_sequence(file_path)
```
Looks for sibling files in the same directory. Since two sibling files is enough to make a sequence, even if they are not sequential, if it finds one, it'll stop looking and return True. This assumes the sequence digits are right beside the file extension.

e.g.:

- C\_myfile\_v568.jpg
- MJ thisisafileseq 4568.dpx
- MB\_udimsforthewin.1008.tx

If you want to get a complete list of files, use get\_sequence\_files()

Arguments: file\_path {str} – Full path to a file

Returns: [bool] – If another a file is found with the same name pattern, True is returned. Missing files are taken into account.

#### synchronizer.utils.**is\_sequence\_complete**(*files*, *name\_pattern*)

Evaluates a list of sequence files, if the sequence is missing one or more files, returns False. If sequence is complete, returns True. This assumes the sequence digits are right beside the file extension.

e.g.:

- C\_myfile\_v568.jpg
- MJ\_thisisafileseq\_4568.dpx
- MB\_udimsforthewin.1008.tx
- Arguments: files {list} List of complete file paths to a file sequence. You could use get\_sequence\_files() to get a list.

name pattern  $\{str-1\}$  – As returned by get sequence name pattern(), It's a string consisting of the base name for the file without trailing digits.

e.g.:

- File: 'C\_cresta\_02\_\_MSH-BUMP.1001.png'
- Name Pattern: 'C\_cresta\_02\_\_MSH-BUMP.'

Returns: [bool] – True if sequence is complete. False otherwise.

# <span id="page-12-0"></span>**2.4 Roadmap**

-Accept naming patterns through regex for sequence recognition

# <span id="page-13-0"></span>**2.5 Changelog**

#### <span id="page-13-1"></span>**2.5.1 2.0.1**

Bug fixes: -Fix creation of logging handlers

### <span id="page-13-2"></span>**2.5.2 2.0.0**

Improvements: -Moved all logic out of an object and into separate functions and modules

### <span id="page-13-3"></span>**2.5.3 1.0.0-alpha**

#### Features:

- Parsing of metadata from names (Including version like strings with digits)
- Solving names using pre-established Rules and Tokens
- Repository saving and loading of serialized Rules and Tokens in json format

Python Module Index

<span id="page-14-0"></span>s

synchronizer.copier, [6](#page-9-0) synchronizer.syncstatus, [6](#page-9-1) synchronizer.utils, [8](#page-11-0)

# Index

# <span id="page-16-0"></span>C

compare\_stats() (*in module synchronizer.syncstatus*), [6](#page-9-2) create\_dir() (*in module synchronizer.utils*), [8](#page-11-1)

# G

get\_dir\_size() (*in module synchronizer.syncstatus*), [7](#page-10-0) get\_most\_recent() (*in module synchronizer.syncstatus*), [7](#page-10-0) get\_sequence\_files() (*in module synchronizer.utils*), [8](#page-11-1) get\_sequence\_name\_pattern() (*in module synchronizer.utils*), [8](#page-11-1)

```
get_sync_status() (in module synchro-
       nizer.syncstatus), 7
```
# I

is\_sequence() (*in module synchronizer.utils*), [9](#page-12-1) is\_sequence\_complete() (*in module synchronizer.utils*), [9](#page-12-1)

# P

process\_paths() (*in module synchronizer.copier*), [6](#page-9-2)

# S

```
synchronizer.copier (module), 6
synchronizer.syncstatus (module), 6
synchronizer.utils (module), 8
```